## 共A302

前方入口から あんしゃ しんしゃ しんしゃ おおし おおし 後方から

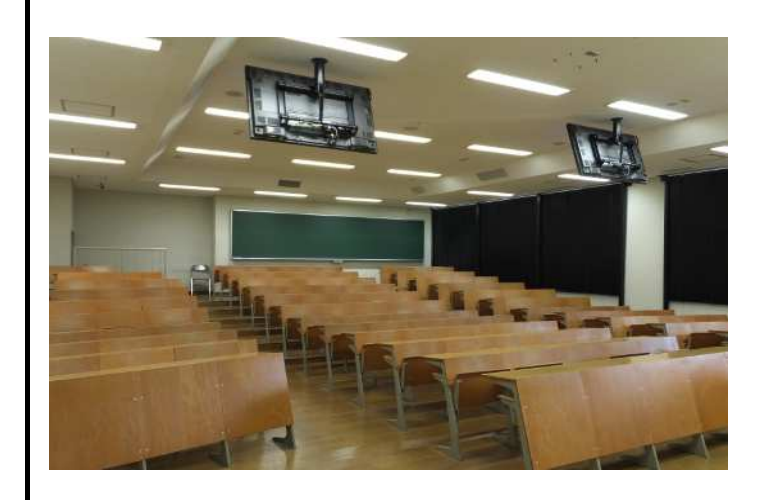

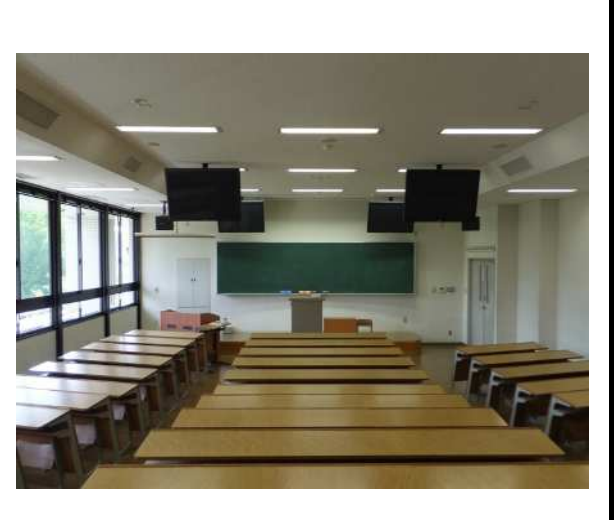

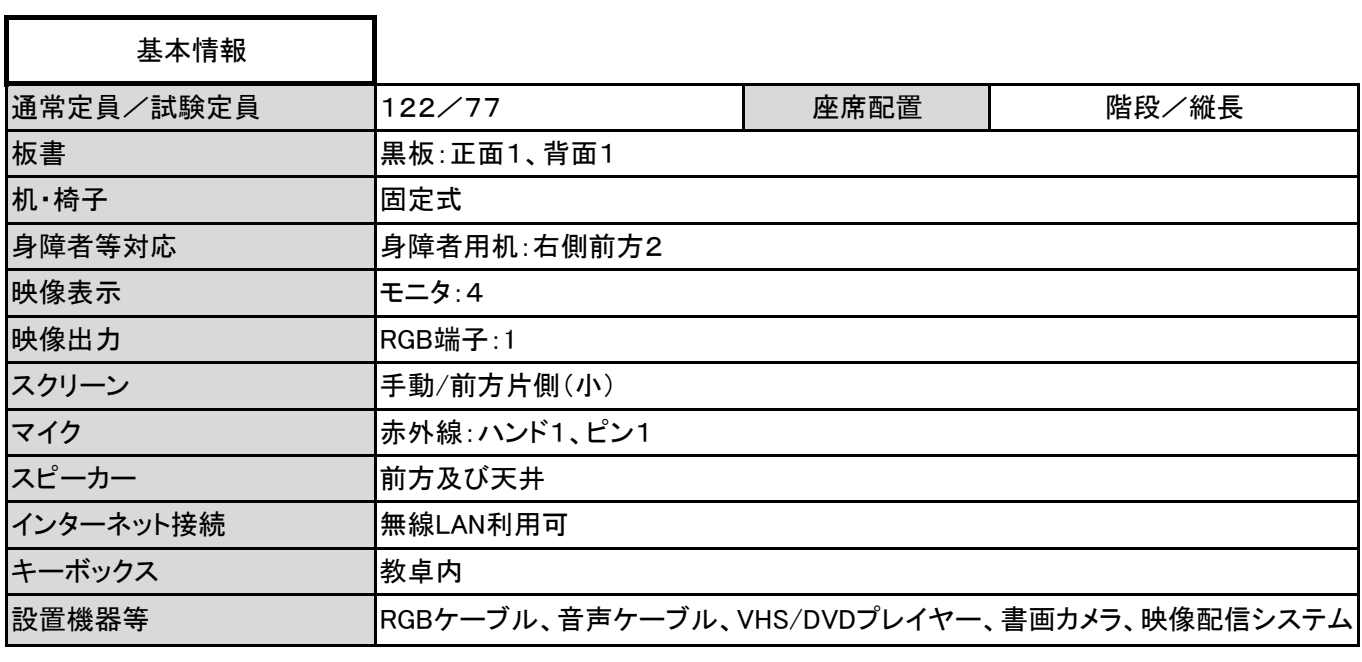

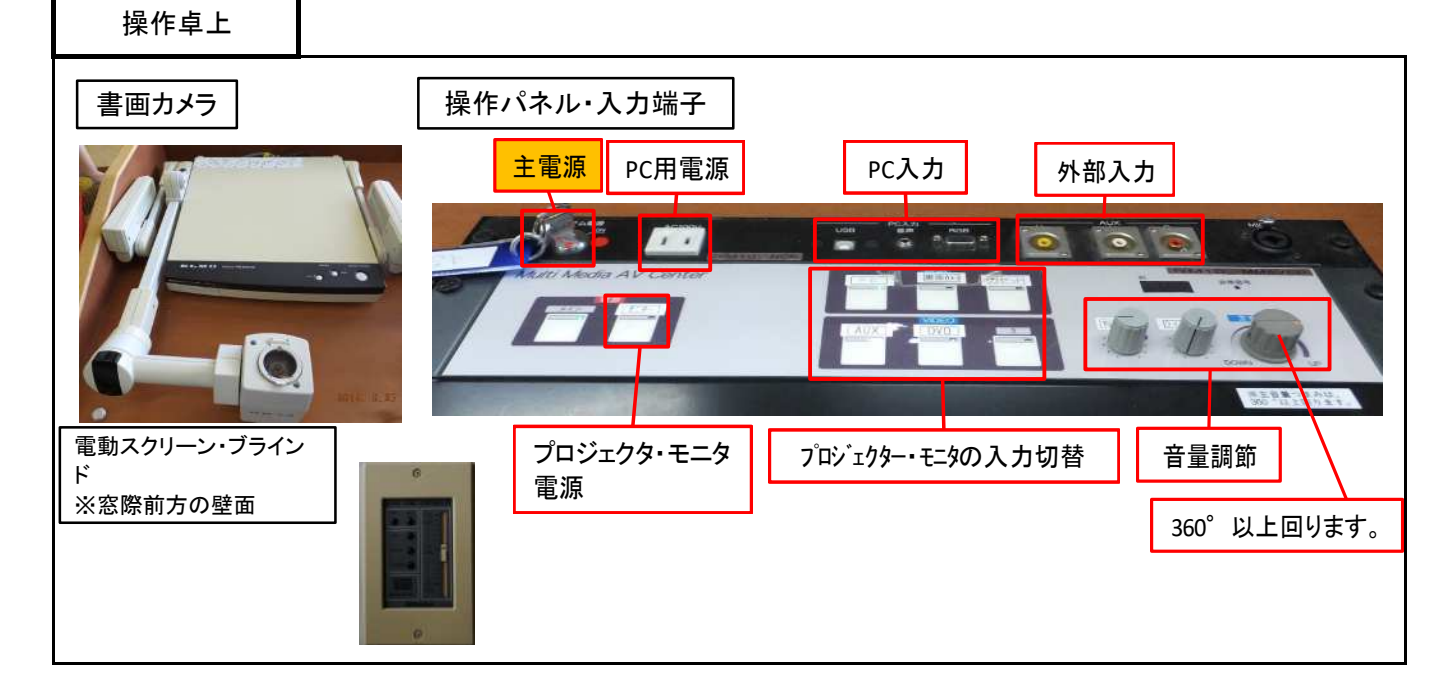

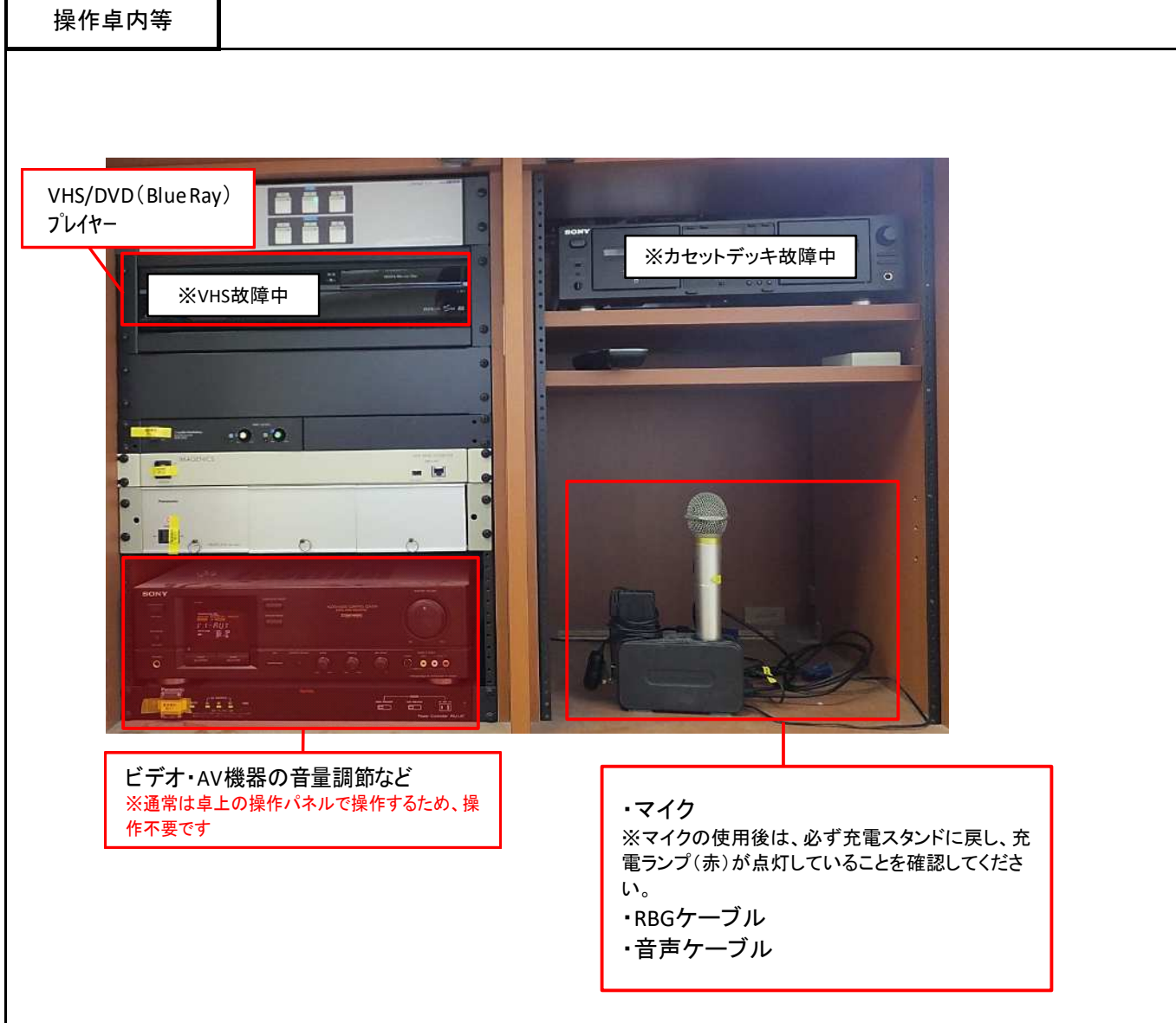

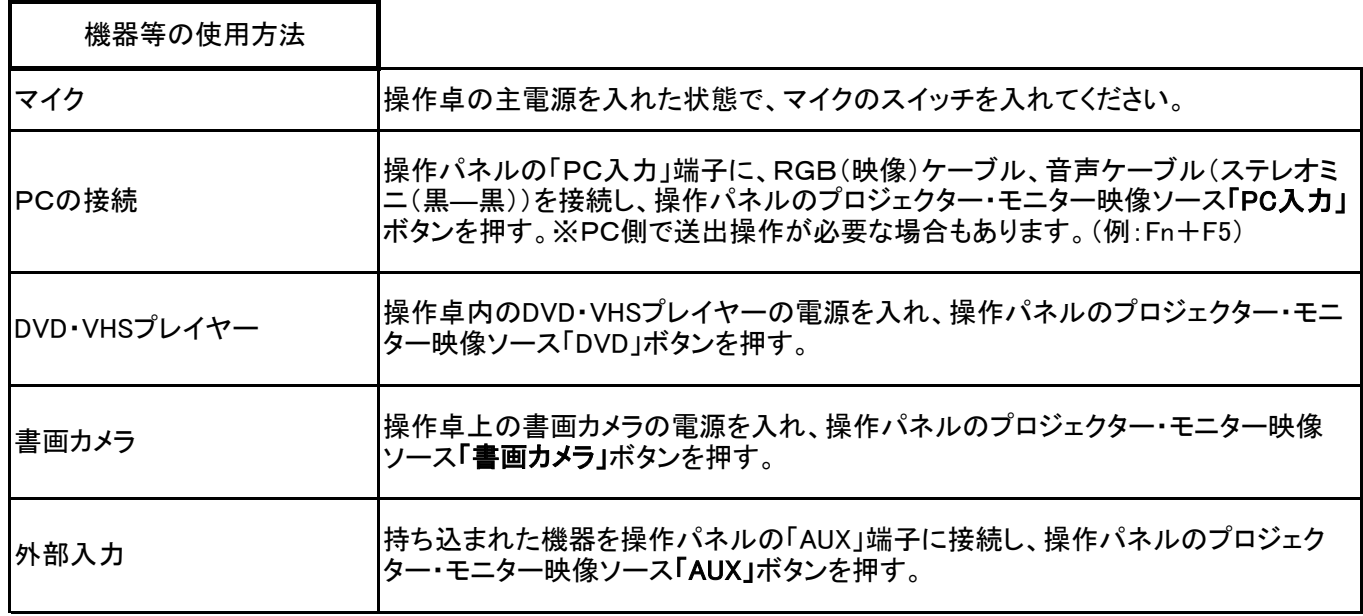